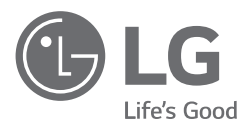

## *MANUAL SIMPLE*

*Reproductor de discos Blu-ray™ / DVD 3D en red*

*Para ver las instrucciones de las funciones avanzadas, visite http://www.lg.com y descargue el manual del propietario. Cierto contenido en este manual puede ser diferente del de su unidad.*

*MODELO BP736*

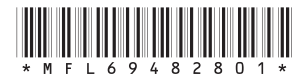

*ESPAÑOL*

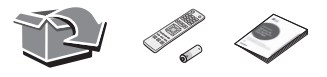

## **Panel frontal Panel trasero**

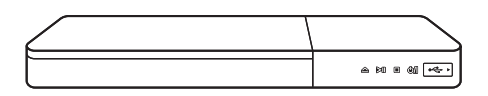

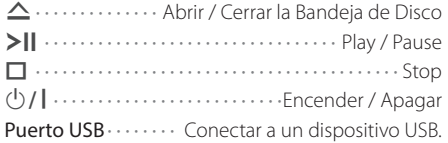

#### **Conexión del TV 1 2 Menú Inicio**

a Conecte el conector HDMI del reproductor al conector HDMI de la TV utilizando un cable HDMI .

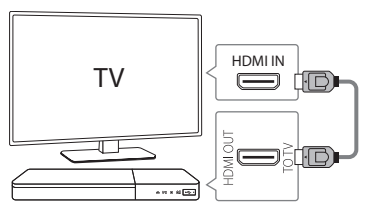

- b Establezca el selector de entrada al HDMI de la TV.
- c Siga las instrucciones de la pantalla de la TV utilizando el mando a distancia.

 $\tau$ 

Para disfrutar de los servicios en línea, el reproductor debe estar conectado a internet a través de cable o de una conexión inalámbrica.

#### *Aplicación de control*

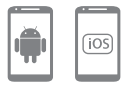

Descargue la Aplicación **LG AV Remote** en su dispositivo.

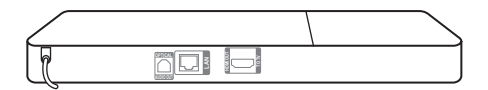

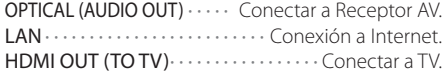

Después de la configuración inicial aparece el menú de Inicio en la pantalla de la TV. Disfrute de funciones variadas en el reproductor.

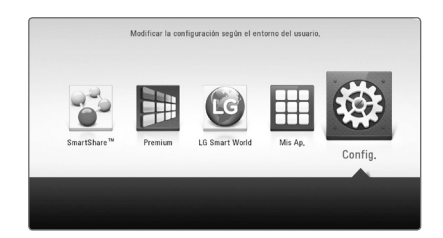

*Modo Sonido Privado* 

#### **Con MUSIC Flow**

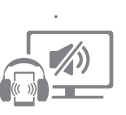

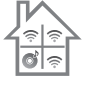

Para obtener más información, descargue el manual del propietario. **http://www.lg.com** 

### **Información adicional**

#### **Especificaciones**

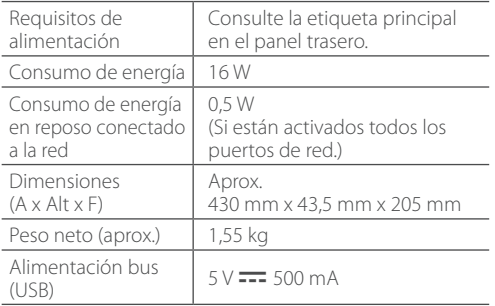

El diseño y las especificaciones están sujetas a cambio sin previo aviso.

#### **Cómo desconectar la conexión de red inalámbrica o el dispositivo inalámbrico**

Apague la unidad con el botón de alimentación.

#### **Sustitución de la pila**

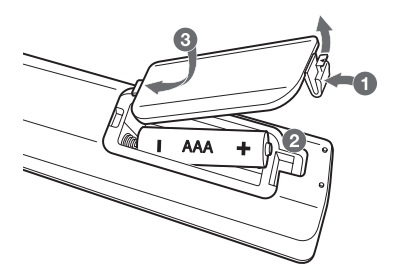

#### **AVISO DE SOFTWARE DE CÓDIGO ABI-ERTO**

Para obtener el código fuente correspondiente GPL, LGPL, MPL y otras licencias de código abierto que contiene este producto, visite http://opensource.lge.com. Además del código fuente, podrá descargar las condiciones de las licencias, exención de responsabilidad de la garantía y avisos de copyright.

LG Electronics también le proporcionará código abierto en CD-ROM por un importe que cubre los gastos de su distribución (como el soporte, el envío y la manipulación) previa solicitud por correo electrónico a opensource@lge. com. Esta oferta es válida durante tres (3) años a partir de la fecha de adquisición del producto.

# **Declaración de conformidad**

Por la presente, LG Electronics European Shared Service Center B.V., declara que este REPRODUCTOR DE DISCOS BLU-RAY/DVD 3D EN RED cumple con los requisitos esenciales y otras disposiciones relevantes de la Directiva 1999/5/EC. La declaración de conformidad completa puede solicitarse a través de la siguiente dirección de correo postal:

LG Electronics European Shared Service Center B.V.

Krijgsman 1 1186 DM Amstelveen The Netherlands

o puede solicitarse en nuestro sitio web DoC dedicado:

http://www.lg.com/global/support/cedoc/cedoc#

Este dispositivo es un sistema de transmisión de banda ancha de 2,4 GHz y 5 GHz, diseñado para su uso en los países miembros de la UE y países de la EFTA, con restricción de uso en interiores para la banda de 5 GHz. (5150 – 5250 MHz) Este dispositivo debe instalarse y utilizarse con un mínimo de 20 cm de distancia entre el dispositivo y su cuerpo. Y esta frase sirve como declaración general para la consideración del entorno del usuario.

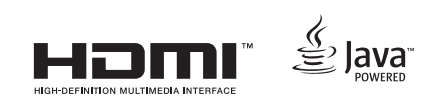

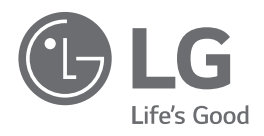